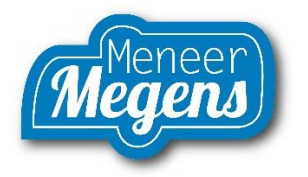

**Rekenen Domein Getallen Afronden Opdracht Video www.meneermegens.nl**

**Je kunt getallen op verschillende manieren afronden. Voorbeelden zijn een heel getal, op 1 decimaal of twee getallen achter de komma.** 

**Bij een heel getal komt er geen kommagetal.** 

**1 decimaal is op 1 getal achter de komma, bij twee logischerwijs maar twee getallen.** 

**Hoe werkt het? Stel je rekenmachine geeft aan 24,445 Rond dit af als een heel getal: dan 24 Rond dit af met 1 decimaal: dan 24,4 Rond dit af met 2 decimalen: dan 24,45** 

**Waarom? Je kijkt altijd naar het volgende getal dan waar je op moet afronden. Indien dit een 5 of hoger is gaat het getal omhoog, is het lager dan 5 dan blijft het getal hetzelfde.**

**Opdracht 1. Stel je rekenmachine geeft aan 66,667 Rond dit af als een heel getal: dan\_\_\_\_\_\_\_\_ Rond dit af met 1 decimaal: dan \_\_\_\_\_\_\_\_ Rond dit af met 2 decimalen: dan \_\_\_\_\_\_\_\_**

**Opdracht 2. Stel je rekenmachine geeft aan 6,525 Rond dit af als een heel getal: dan \_\_\_\_\_\_\_\_ Rond dit af met 1 decimaal: dan \_\_\_\_\_\_\_\_ Rond dit af met 2 decimalen: dan \_\_\_\_\_\_\_\_**

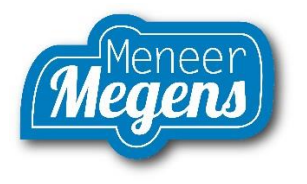

**Rekenen Domein Getallen Afronden Opdracht Video ANTWOORDEN www.meneermegens.nl**

**Je kunt getallen op verschillende manieren afronden. Voorbeelden zijn een** 

**heel getal, op 1 decimaal of twee getallen achter de komma. Bij een heel getal komt er geen kommagetal.** 

**1 decimaal is op 1 getal achter de komma, bij twee logischerwijs maar twee getallen.** 

**Hoe werkt het? Stel je rekenmachine geeft aan 24,445 Rond dit af als een heel getal: dan 24 Rond dit af met 1 decimaal: dan 24,4 Rond dit af met 2 decimalen: dan 24,45** 

**Waarom? Je kijkt altijd naar het volgende getal dan waar je op moet afronden. Indien dit een 5 of hoger is gaat het getal omhoog, is het lager dan 5 dan blijft het getal hetzelfde.**

**Opdracht 1. Stel je rekenmachine geeft aan 66,667 Rond dit af als een heel getal: dan 67 Rond dit af met 1 decimaal: dan 66,7 Rond dit af met 2 decimalen: dan 66,67**

**Opdracht 2. Stel je rekenmachine geeft aan 6,525 Rond dit af als een heel getal: dan 7 Rond dit af met 1 decimaal: dan 6,5 Rond dit af met 2 decimalen: dan 6,53**